## シミュレーション物理6

### 運動方程式の方法:

#### 惑星の軌道

出席のメール(件名に学生番号と氏名)に,中点法 をサブルーチンを使って書いたプログラムを添付

# 今回の授業の目的

• 4次のRunge-Kutta法を用いて,惑星の軌道のシミュ レーションを行う

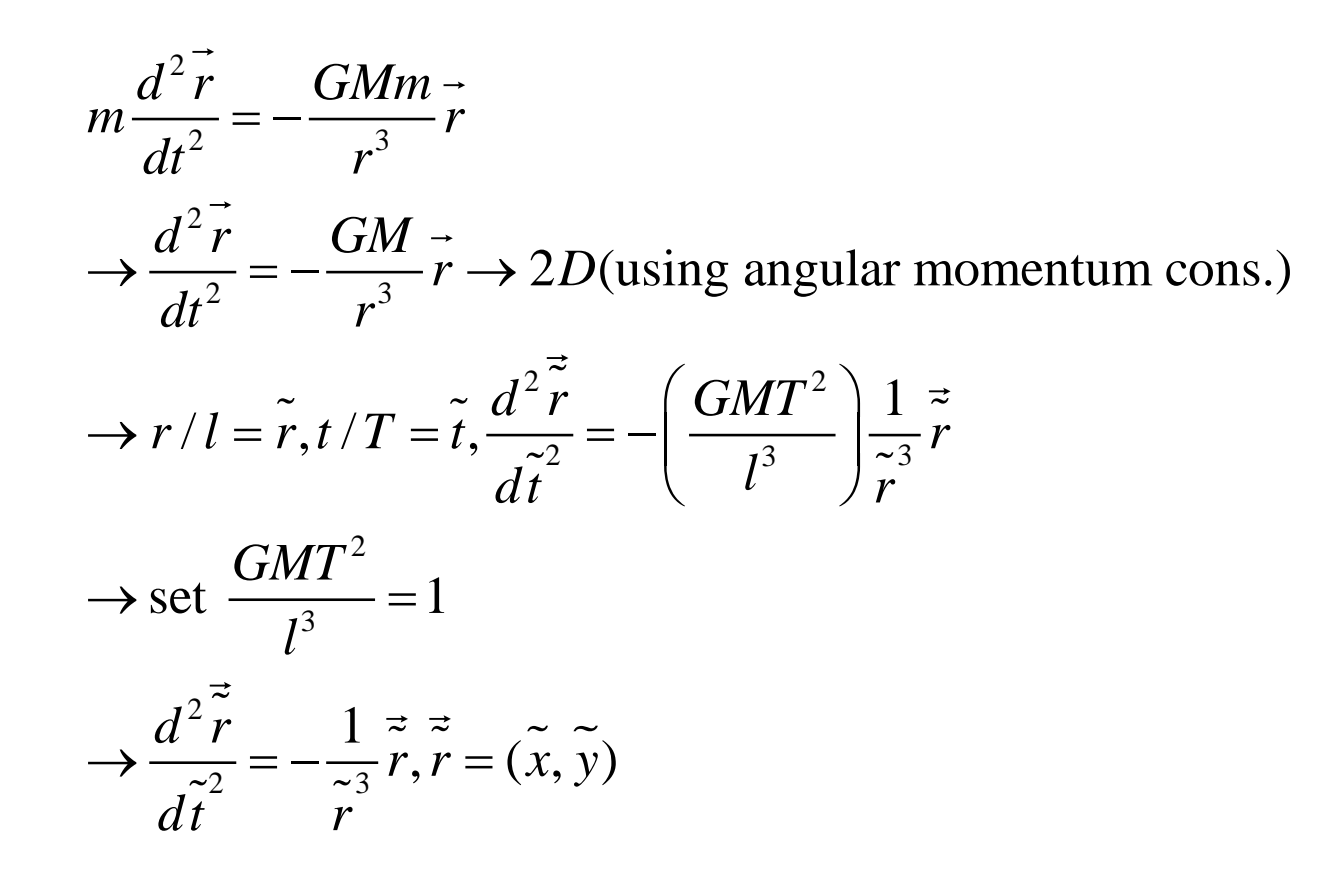

# rk4.f90

• 4次のルンゲークッタ法

∆t <sup>4</sup>まで正しい。

●高精度の数値計算に向いている。

●これ以上次数を上げると, 表式が複雑になり かえって計算時間がかかる。

## 自由落下のプログラムをrk4.f90を使うよう改良

program freefall

!-------------------------

! This is a program to investigate the free fall

! 2005/5/12 Written by T. Ohtsuki

! Runge-Kutta method, subroutine used

derivs is used as a subprogram, using "contains".

! This makes parameters in the procedure derivs global variables

!-------------------------

implicit none ! Always begin with this statement integer,parameter::double=selected\_real\_kind(14) real(kind=double), parameter::zero=0.0\_double,one=1.0\_double,half=0.5\_double real(kind=double),parameter::pi=3.1415926535897932 integer,parameter::nd=2 ! dimension of the equation real(kind=double),dimension(nd)::y,dydx,yout !位置,速度はベクトルで定義 real(kind=double)::deltat,t,tmax,analytic integer::i,nmax real(kind=double),parameter::g=9.8\_double,gamma=1.0\_double external:: derivsfreefall

!---------main program-------- deltat=0.05\_double

t=zero

y(1)=zero !initial velocity, 初期値も当然変わる  $y(2)$ =zero ! initial position

tmax=5.\_double nmax=int((tmax-deltat/2.\_double)/deltat)+1

```
do i=1,nmax
 call derivsfreefall(nd,t,y,dydx) ! 微分係数を求める
 call rk4(nd,y,dydx,t,deltat,yout,derivsfreefall) !微分係数を使ってΔtだけ時間発展
 y=yout
end do
```
tmax=deltat\*nmax analytic=-g\*tmax/gamma-g/gamma\*\*2\*exp(-gamma\*tmax)+g/gamma\*\*2 !ここら辺もいらない print \*,tmax,y(2),analytic end program freefall

### 微分を求めるサブルーチン, derivsfreefall.f90として 保存

!------------------- Subroutines ---------------------

SUBROUTINE derivsfreefall(nd,x,y,dydx)

!-------------------------

! subroutine derivs

! nd : dimension of y

! x : time (usually time independent)

! dydx: first derivative w.r.t. time, not a partial derivative

!-------------------------

```
IMPLICIT NONE
integer, parameter:: double=selected real kind(14)
integer::nd
REAL(kind=double), INTENT(IN) :: x
REAL(kind=double), DIMENSION(nd), INTENT(IN) :: y
REAL(kind=double), DIMENSION(nd), INTENT(OUT) :: dydx
real(kind=double),parameter::g=9.8_double,gamma=1.0_double
```

```
dydx(1)=-(g+gamma*y(1)) !g, gamma are global values!ここは当然変える
dydx(2)=y(1)END SUBROUTINE derivsfreefall
```
SUBROUTINE rk4(nd,y,dydx,x,h,yout,derivs)

!-------------------------

! This is a Runge-Kutta subroutine

! 2005/5/11 Written by T. Ohtsuki

!-------------------------

これは非常に汎用性が高い。 rk4.f90として保存

IMPLICIT NONE integer,parameter::double=selected\_real\_kind(14) integer::nd REAL(kind=double), DIMENSION(nd), INTENT(IN) :: y,dydx REAL(kind=double), INTENT(IN) :: x,h REAL(kind=double), DIMENSION(nd), INTENT(OUT) :: yout INTERFACE SUBROUTINE derivs(nd,x,y,dydx) IMPLICIT NONE integer,parameter::double=selected\_real\_kind(14) integer::nd REAL(kind=double), INTENT(IN) :: x REAL(kind=double), DIMENSION(nd), INTENT(IN) :: y REAL(kind=double), DIMENSION(nd), INTENT(OUT) :: dydx END SUBROUTINE derivs END INTERFACE REAL(kind=double) :: h6,hh,xh REAL(kind=double), DIMENSION(size(y)) :: dym,dyt,yt hh=h\*0.5\_double

h6=h/6.0\_double xh=x+hh yt=y+hh\*dydx call derivs(nd,xh,yt,dyt) yt=y+hh\*dyt call derivs(nd,xh,yt,dym) yt=y+h\*dym dym=dyt+dym call derivs(nd,x+h,yt,dyt) yout=y+h6\*(dydx+dyt+2.0\_double\*dym) END SUBROUTINE rk4

- dahlmanにアップロード,
- f90 c derivsfreefall.f90
- $f90 c$  rk4.f90
- f90 freefallrk4.f90 derivsfreefall.o rk4.o
- a.out
- 精度が非常によいことを確認する

## 自由落下のプログラムを惑星の軌道を求める プログラムに変更

program freefall ! Orbitとでもする

! This is a program to investigate the free fall

! 2005/5/12 Written by T. Ohtsuki

! Runge-Kutta method, subroutine used

! derivs is used as a subprogram, using "contains".

! This makes parameters in the procedure derivs global variables

!-------------------------

!-------------------------

implicit none ! Always begin with this statement

integer,parameter::double=selected\_real\_kind(14)

real(kind=double), parameter::zero=0.0\_double,one=1.0\_double,half=0.5\_double

real(kind=double),parameter::pi=3.1415926535897932

integer,parameter::nd=2 ! dimension of the equation!, 直線運動でなく面内の運動なのでnd=2x2=4 real(kind=double),dimension(nd)::y,dydx,yout

real(kind=double)::deltat,t,tmax,analytic

integer::i,nmax

real(kind=double),parameter::g=9.8\_double,gamma=1.0\_double, これはいらなくなる External:: derivsfreefall ! これはderivsplanetに変更。

!---------main program---------

deltat=0.05\_double

t=zero y(1)=zero ! initial velocity, 初期値も当然変わる y(2)=zero ! initial position

tmax=5.\_double nmax=int((tmax-deltat/2.\_double)/deltat)+1

```
do i=1,nmax!ここは全く変えなくてよい!
 call derivs(nd,t,y,dydx)
 call rk4(nd,y,dydx,t,deltat,yout,derivs)
 y=yout
end do
```

```
tmax=deltat*nmax
analytic=-g*tmax/gamma-g/gamma**2*exp(-gamma*tmax)+g/gamma**2 !ここら辺もいらない
print *,tmax,y(2),analytic
```
end program freefall

プログラムのチェックは?

**1**エネルギーの保存則: 
$$
E = \frac{m}{2}(v_x^2 + v_y^2) - \frac{GmM}{\sqrt{x^2 + y^2}} = \frac{ml^2}{T^2} \left( \frac{\tilde{v}_x^2 + \tilde{v}_y^2}{2} - \frac{1}{\sqrt{x^2 + y^2}} \right)
$$

$$
\mathcal{L} \cap \mathcal{T} \quad \frac{\tilde{v}_x^2 + \tilde{v}_y^2}{2} - \frac{1}{\sqrt{\tilde{x}^2 + \tilde{y}^2}} \quad \mathbf{1} \quad \mathbf{1} \quad \mathbf{1} \quad \mathbf{2} \quad \mathbf{2} \quad \mathbf{2} \quad \mathbf{3} \quad \mathbf{2} \quad \mathbf{4} \quad \mathbf{5} \quad \mathbf{6} \quad \mathbf{6} \quad \mathbf{7} \quad \mathbf{8} \quad \mathbf{9} \quad \mathbf{1} \quad \mathbf{1} \quad \mathbf{
$$

$$
\mathbf{\hat{H}}\mathbf{\hat{E}}\mathbf{\hat{I}}\mathbf{\hat{I}}\mathbf{\hat{I}}\mathbf{\hat{I}}\mathbf{\hat{I}}\mathbf{\hat{I}}\mathbf{\hat{I}}\mathbf{\hat{I}}:\ L_z = m(xv_y - yv_x) = m\frac{l^2}{T}(\tilde{x}\tilde{v}_y - \tilde{y}\tilde{v}_x)
$$

よって  $\widetilde{xv}_y - \widetilde{yv}_x$  が一定である必要がある

変数

• v<sub>x</sub>,v<sub>y</sub>,x,yをy(1),y(2),y(3),y(4)とする。 順番は 別にどうでもよいが, x, v<sub>x</sub>,y, v<sub>y</sub>というように位 置と速さが混ざると粒子が増えてきたとき.面 倒になる場合がある。

## 入出力

これまでは,画面からパラメータを入力して,画面に結果を書かせていた。

Read \*,x

Print \*,x

など。これだとあとで軌道を描かせたりするのが面倒

open, close, read, writeを使う

open(1,file="planetorbit.txt" ) ! ファイルplanetorbit.txtを1番の出力先として指定 ! 別に1でなくても2でも10でも構わない。

! 複数のファイルをあけて, xは1に, yは10に書くのも可能

Write(1,'(e14.7)')pi\*\*3 ! '(・・)'で書き方を指定。これは指数を使うやり方 Write(1,'(f14.7)')pi\*\*3 ! これは指数を使わないやり方。

!14個の幅を使い,有効数字7桁という意味

!例えば'(i5)'なら5桁の整数を書く。答えが3桁なら2個空白となる。6桁以上だとX close(1)

Open(1,file="planetorbit.txt")  $Read(1,*)$  x Close(1)

# できあがったプログラムを見てみよう

program planetorbit

!-------------------------

!-------------------------

! This is a program to analyze the planetary motion

! 2005/5/19 Written by T. Ohtsuki

! Runge-Kutta method, subroutine used

! derivs is used as a subprogram, using "contains".

use ConservationLaw !保存則をチェックするモジュールを使う implicit none ! Always begin with this statement integer,parameter::double=selected\_real\_kind(14) real(kind=double), parameter::zero=0.0\_double,one=1.0\_double,half=0.5\_double real(kind=double),parameter::pi=3.1415926535897932 integer,parameter::nd=4 ! dimension of the equation real(kind=double),dimension(nd)::y,dydx,yout real(kind=double)::deltat,t,tmax,energy,AngularMomentum integer::i,nmax external:: derivsplanet !---------main program-------- deltat=0.05\_double tmax=5.\_double nmax=int((tmax-deltat/2. double)/deltat)+1

t=zero

!  $y(1):vx,y(2)=vy,y(3)=x,y(4)=y$ y(1)=one ! initial x-velocity y(2)=zero ! initial y-velocity y(3)=zero ! initial x-position  $y(4)$ =one ! initial y-position

call ConservedVariables(nd,y,energy,AngularMomentum)

open(1,file='planetorbit.txt')

write(1,'(5f14.7)')t,y(3),y(4),energy,AngularMomentum

```
!----------------------------------
! beginning of the time evolution
!----------------------------------
do i=1,nmax
 call derivsplanet(nd,t,y,dydx)
 call rk4(nd,y,dydx,t,deltat,yout,derivsplanet)
 y=yout
 t=t+deltat
 call ConservedVariables(nd,y,energy,AngularMomentum)
 write(1,'(5f14.7)')t,y(3),y(4),energy,AngularMomentum
end do
close(1)
end program planetorbit
```
#### これをderivsplanet.f90として保存

!------------------- Subroutines --------------------- SUBROUTINE derivsplanet(nd,x,y,dydx)

!-------------------------

! subroutine derivsplanet

! nd : dimension of y

! x : time (usually time independent)

! dydx: first derivative w.r.t. time, not a partial derivative

!-------------------------

IMPLICIT NONE integer, parameter:: double=selected real kind(14) integer::nd REAL(kind=double), INTENT(IN) :: x REAL(kind=double), DIMENSION(nd), INTENT(IN) :: y REAL(kind=double), DIMENSION(nd), INTENT(OUT) :: dydx

```
dydx(1)=-y(3)/sqrt(y(3)**2+y(4)**2)**3
dydx(2)=-y(4)/sqrt(y(3)**2+y(4)**2)**3
dydx(3)=y(1)dydx(4)=y(2)END SUBROUTINE derivsplanet
```
#### 保存則はモジュールで計算,conservationlaw.f90というファイルを用意

module ConservationLaw

implicit none contains

subroutine ConservedVariables(nd,y,energy,AngularMomentum) !-------------------------<br>. ! subroutine for examining the conserved quantity !------------------------- IMPLICIT NONE integer::nd integer,parameter::double=selected\_real\_kind(14) REAL(kind=double), dimension(nd),INTENT(IN) ::y REAL(kind=double), INTENT(OUT)::energy,AngularMomentum

energy=(y(1)\*\*2+y(2)\*\*2)/2.\_double-1.\_double/sqrt(y(3)\*\*2+y(4)\*\*2) AngularMomentum=y(3)\*y(2)-y(4)\*y(1)

END subroutine ConservedVariables

end module ConservationLaw

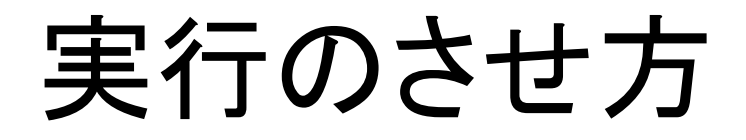

• まずモジュールをコンパイル

f90 –c conservationlaw.f90

• 次にrk4.f90, derivsplanet.f90をコンパイル(申 してある場合はよい)

f90 –c rk4.f90

f90 –c derivsplanet.f90

• 最後に実行ファイルを作る

f90 planetrk4.f90 conservationlaw.o rk4.o derivsplanet.o 実行ファイル名を例えばorbit.outにしたければ f90 –o orbit.out planetrk4.f90 conservationlaw.o rk4.o derivsplanet.o

## 課題

- いろいろな初期条件で,軌道を描かせる。
- 軌道はffftpでダウンロードし,エクセルで描か せる
- 来週はフォローアップ,今週で来た人は来なく てよい。出席は取りません。